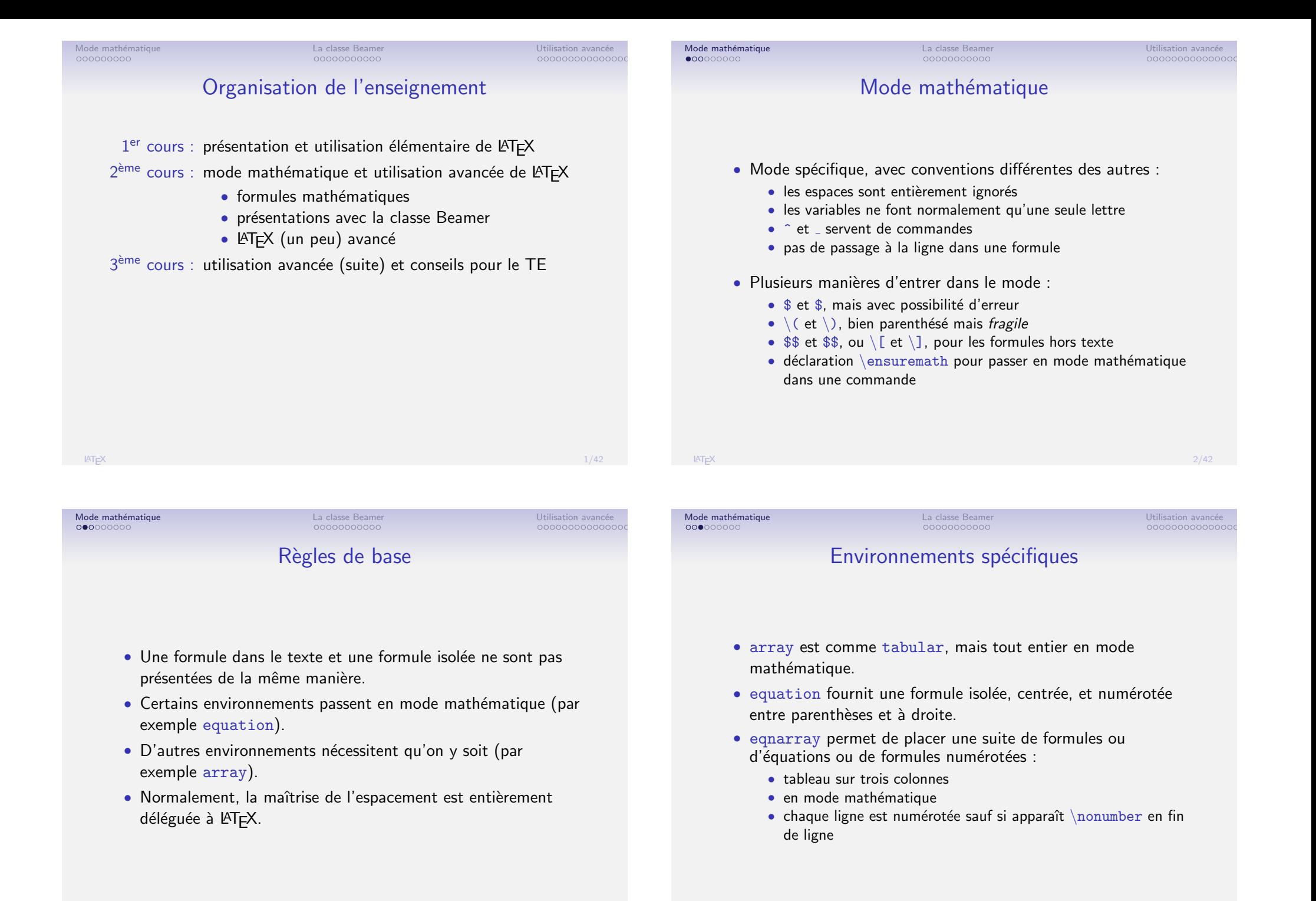

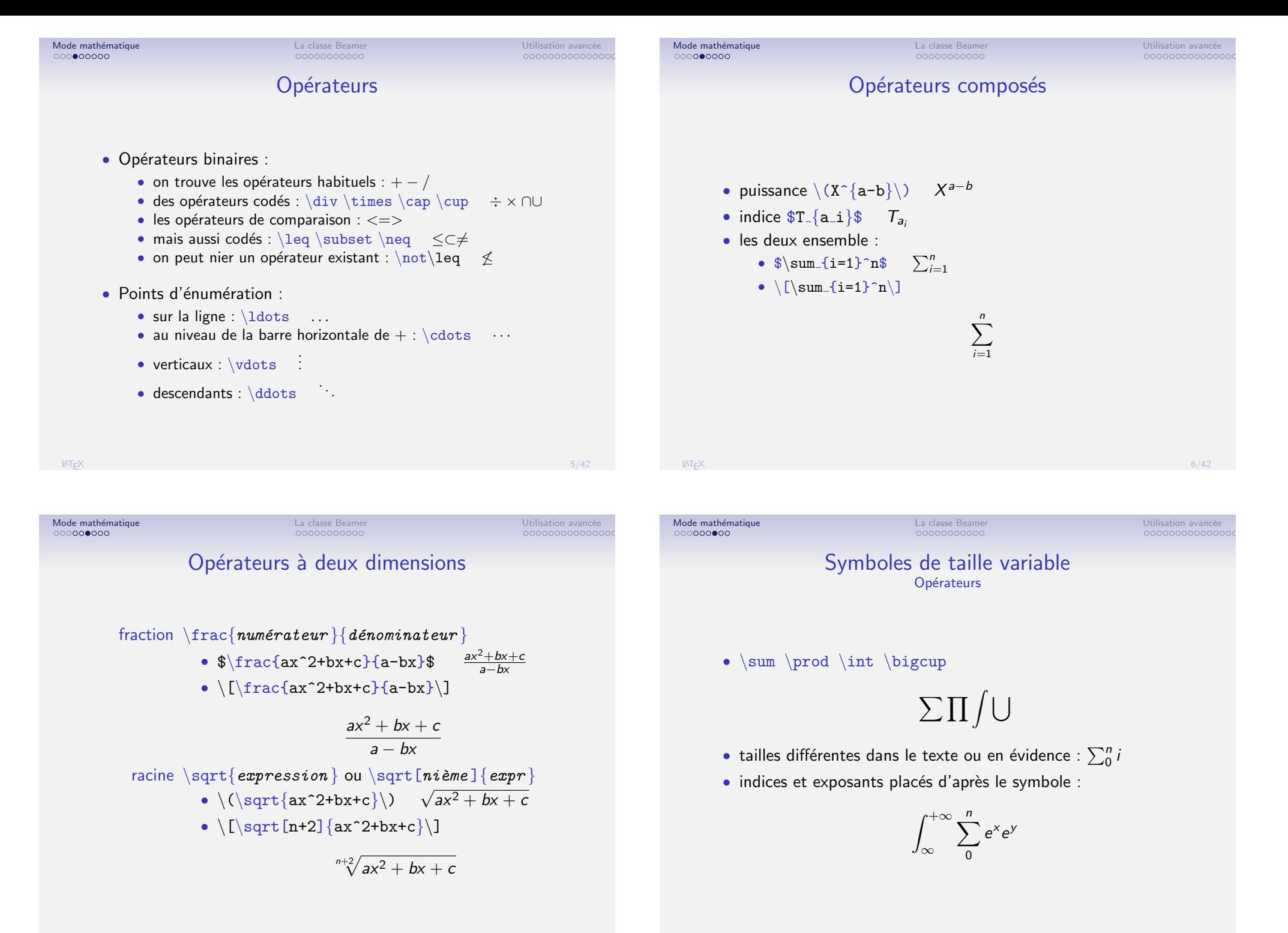

#### Mode math´ematique La classe Beamer Utilisation avanc´ee Symboles de taille variable Délimiteurs • en particulier toutes les parenthèses  $\bullet$  \left ou \right précèdent le délimiteur · la symétrie n'est pas nécessaire, mais il faut fermer le parenthésage, au moins avec le point qui sert de délimiteur invisible Exemple \[\left(\begin{array}{c} \left|\begin{array}{cc}  $x_{-11}$ &  $x_{-12}$ \\ x {21}& x {22} \end{array}\right|\\ \vdots \end{array}\right)\]  $\sqrt{ }$  $\left\lfloor \right\rfloor$  $\bigg\}$  $\bigg\}$  $\bigg\}$  $\overline{\phantom{a}}$  $x_{11} \quad x_{12}$  $x_{21}$   $x_{22}$  $\mid$ I I  $\begin{array}{c} \hline \end{array}$ . . .  $\setminus$  $\Big\}$ LAT<sub>E</sub>X в последници производительно последници производите с последници производите с последници производите с п Mode mathématique de la classe Beamer de la classe Beamer de la classe Beamer de la classe Beamer de la classe Beamer de la classe Beamer de la classe Beamer de la classe Beamer de la classe Beamer de la classe de la clas Autres possibilités • Traits et flèches : • \overrightarrow  $\overrightarrow{ax^2 - b}$ • \Rightarrow et \stackrel  $A \stackrel{G}{\Rightarrow} x - y$ • Accents : •  $\vee$  vec  $\vec{n}$ • \breve *ž* •  $wide{1-x}$ • Polices : •  $\mathsf{hail}$   $\mathcal{AMS}$ • \mathbb NZRC •  $\mathscr{E} = \mathfrak{m} \mathfrak{c}^2$ • Symboles : • \forall \in \Sigma  $\forall i \in \Sigma$ • \Re \nabla \aleph  $\Re\nabla$ • Très nombreuses extensions de l'AMS LAT<sub>E</sub>X  $10/42$

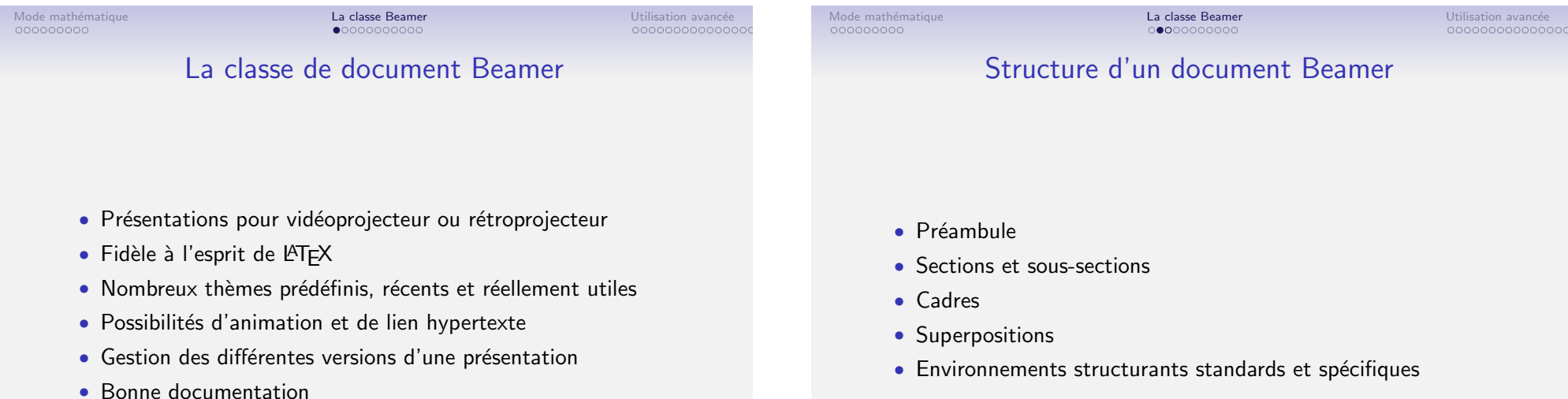

document Beamer

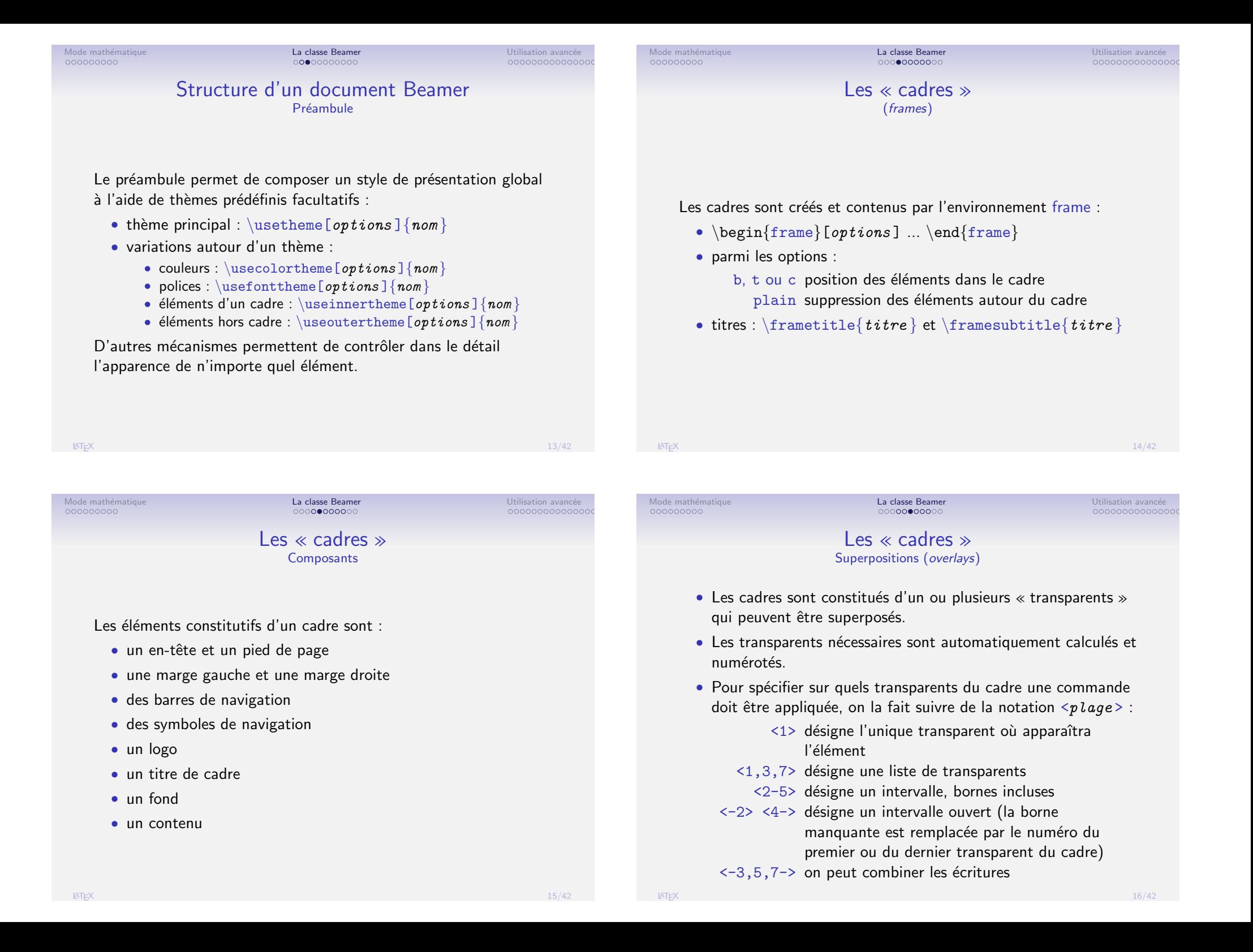

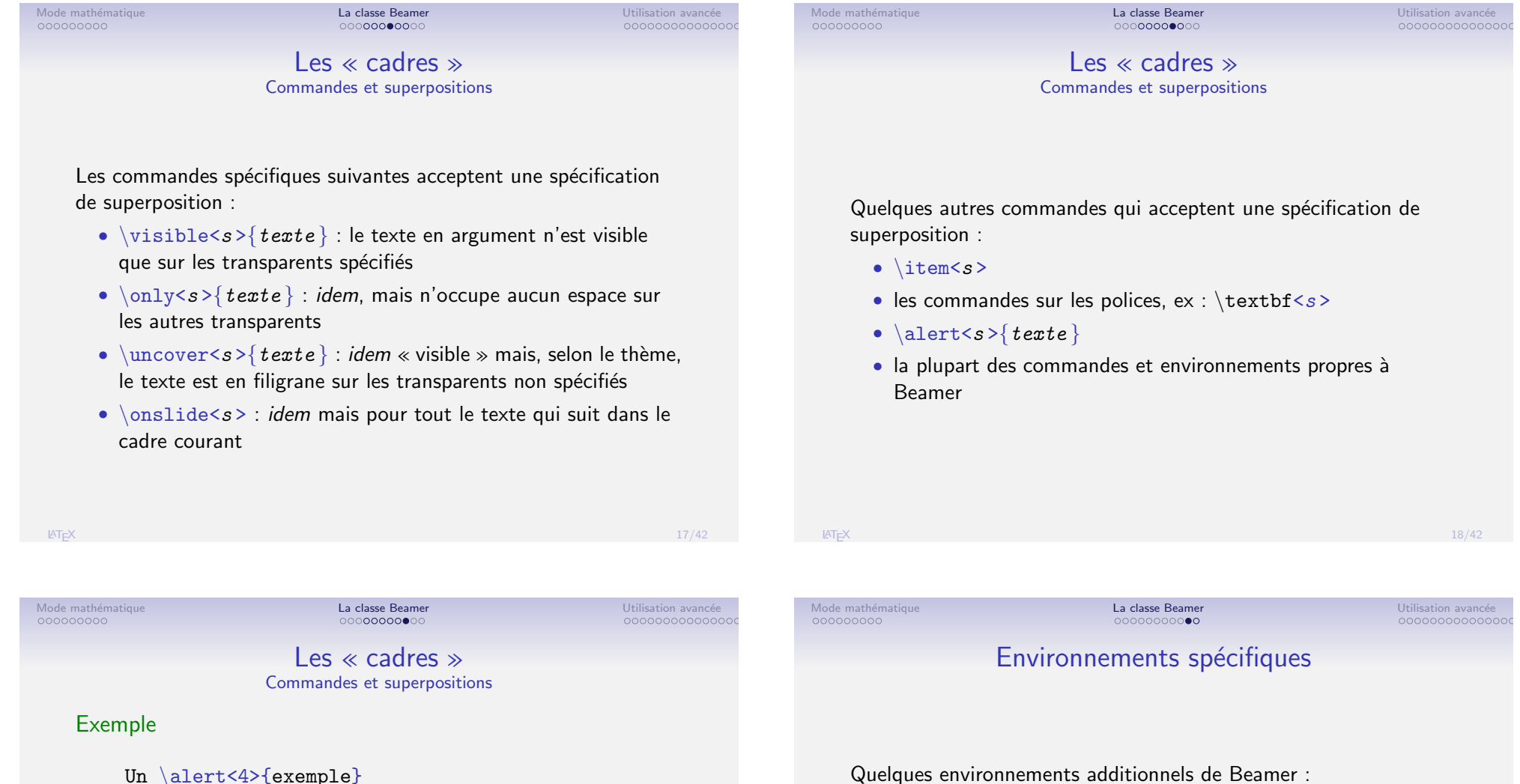

Un \alert<4>{exemple}

```
\only<2>{(insertion du texte)} :
```
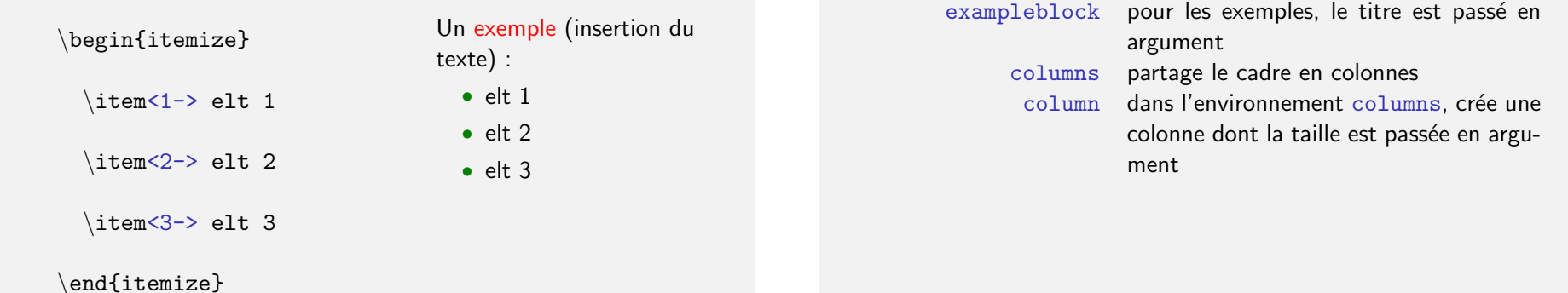

block un bloc de texte avec un titre passé en

argument

Environnements spécifiques Exemple

Mode math´ematique La classe Beamer Utilisation avanc´ee

# Programmation de **ATEX**

### \begin{columns}

#### \begin{column}{0.5\textwidth}

Le premier étoit de ne recevoir jamais aucune chose pour vraie que je ne la connusse évidemment être telle; \end{column}

#### \begin{column}{0.5\textwidth}

Le second, de diviser chacune des difficultés que j'examinerois, en autant de parcelles qu'il se pourroit, et qu'il seroit requis pour les mieux résoudre. \end{column}

## • La programmation de LATEX utilise à la fois les outils de bas niveau de  $TFX$  et des mécanismes de plus haut niveau introduits par LATEX.

- Le mélange des deux types n'est pas souhaitable (lisibilité, compatibilité).
- Nous ne verrons que les mécanismes propres à  $\angle$ ATEX.
- Les objets de base sont les suivants :
	- les compteurs
	- les longueurs
	- les commandes pourront servir de variables à valeur de chaîne de caractères

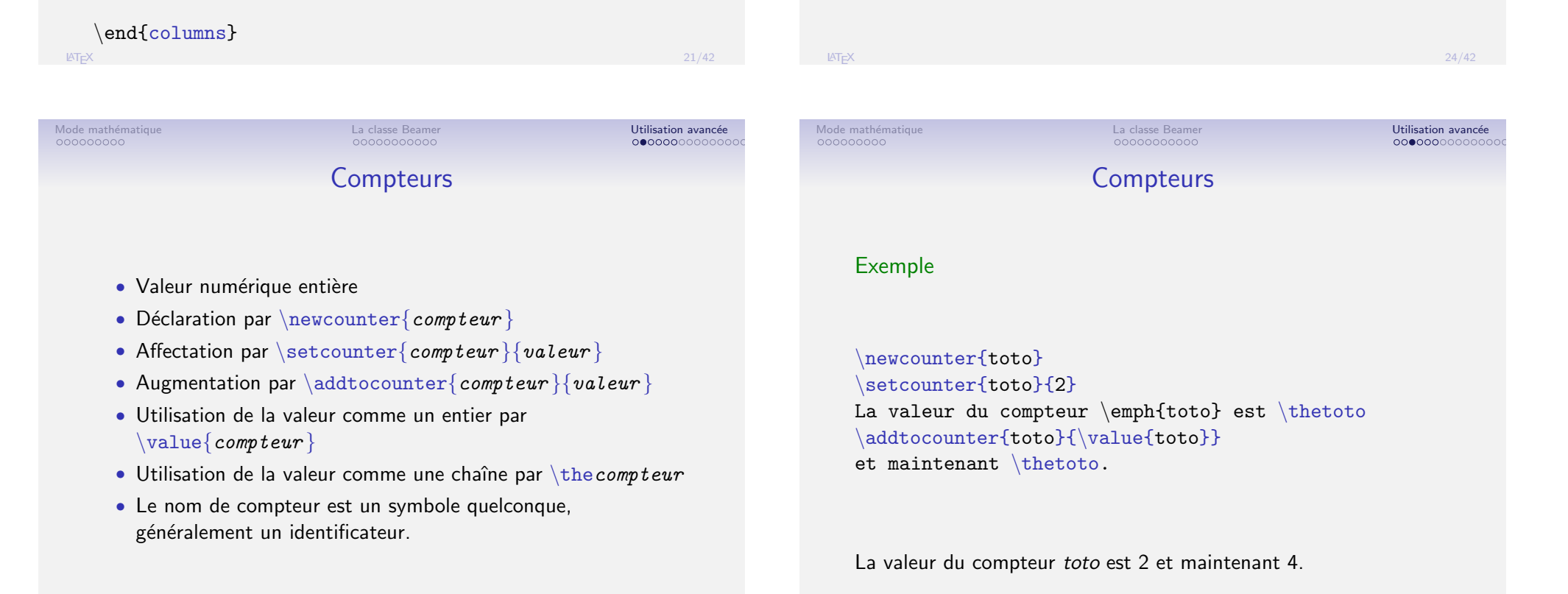

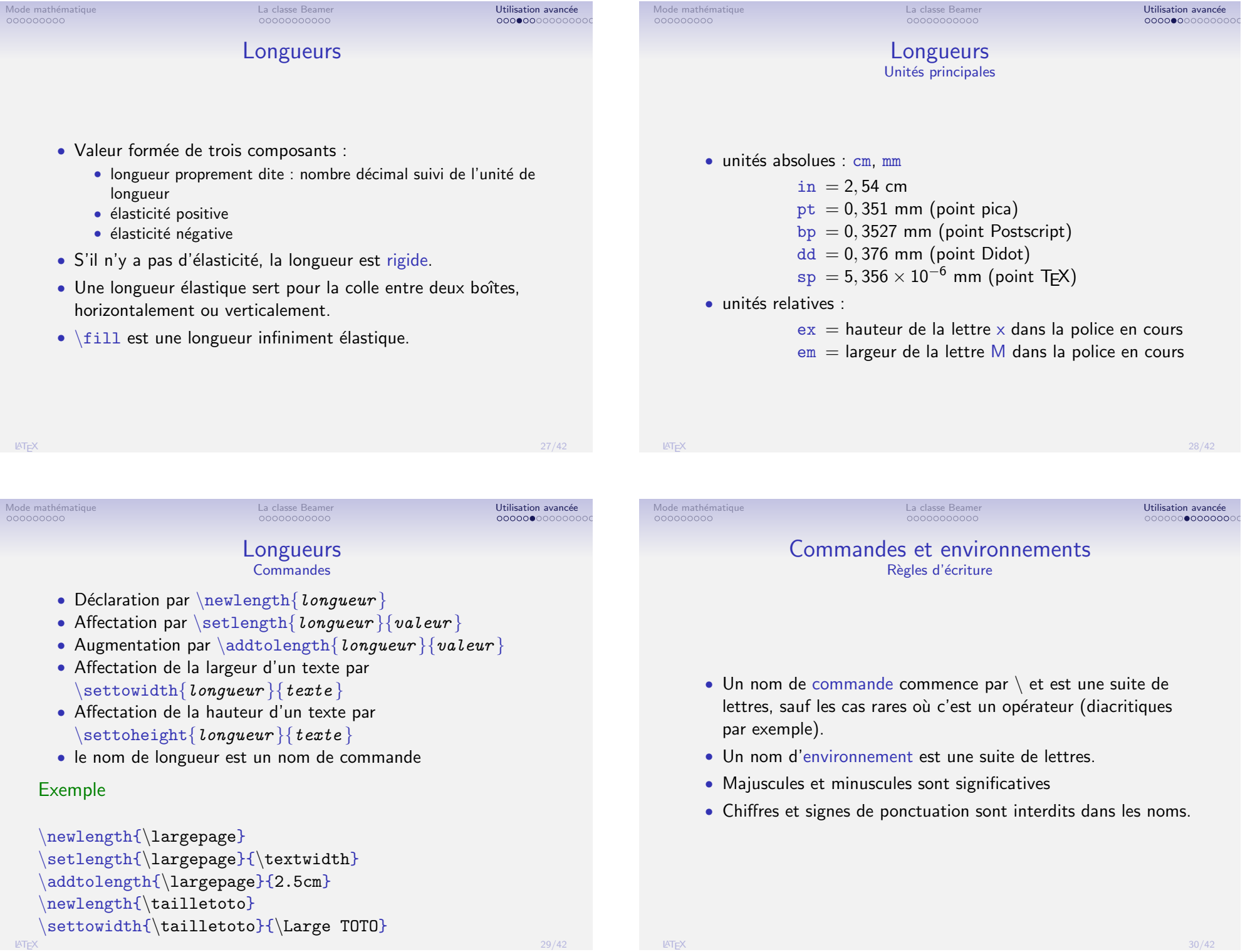

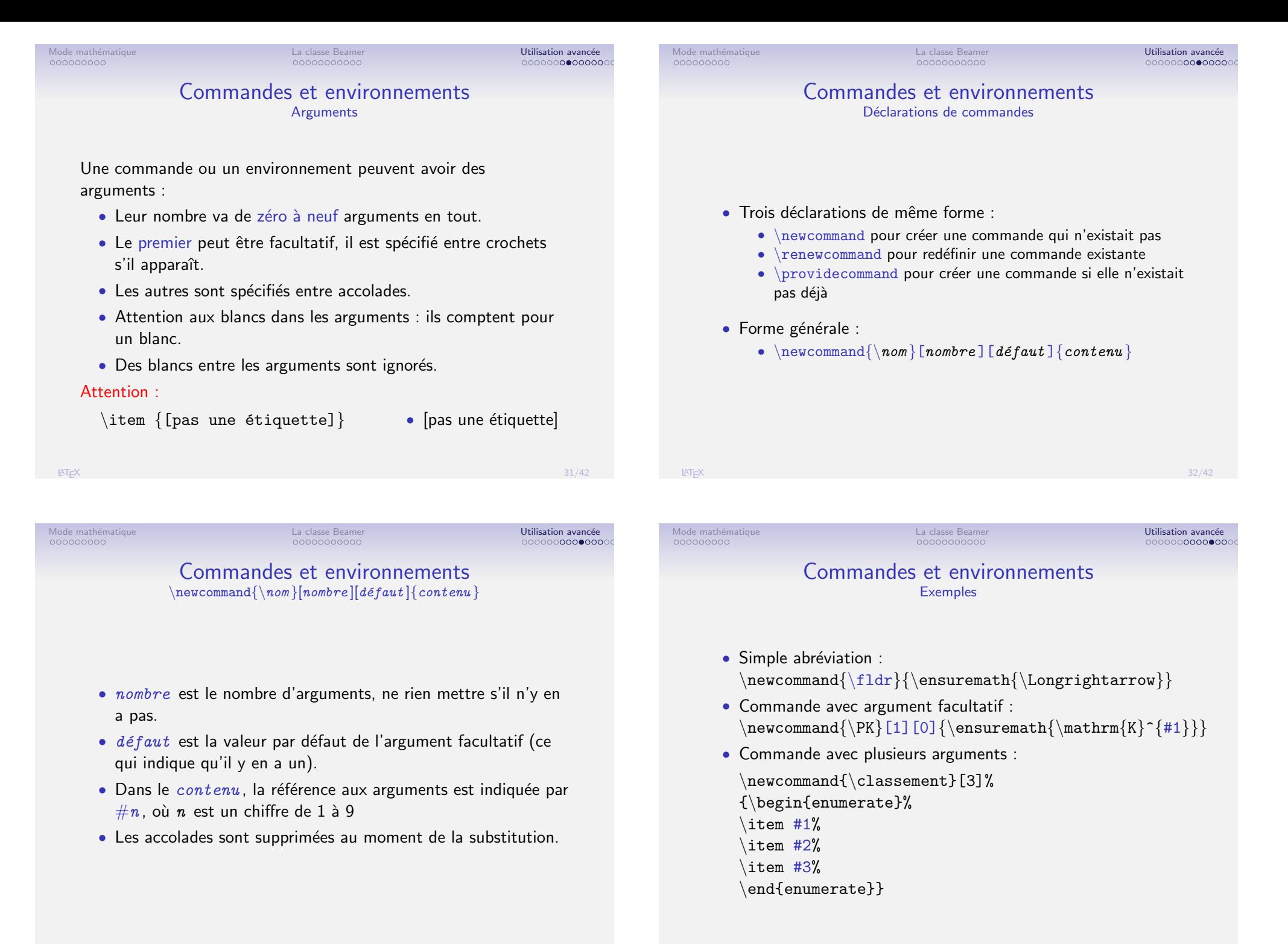

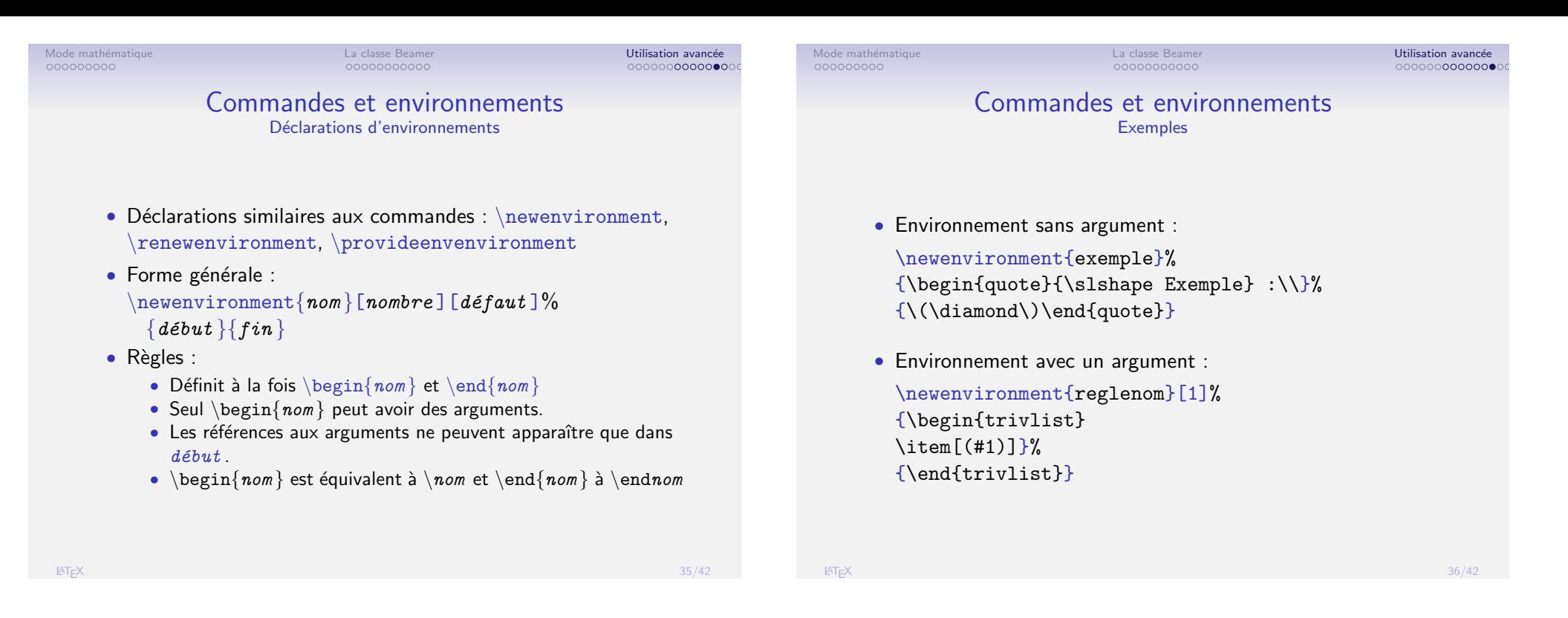

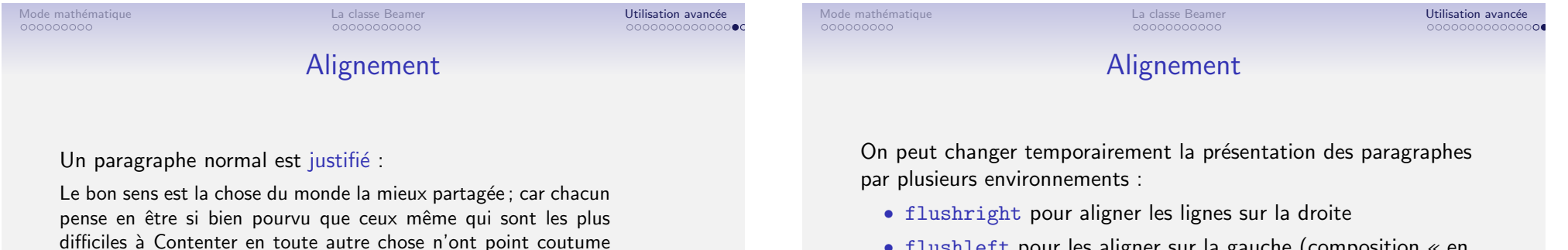

- flushleft pour les aligner sur la gauche (composition « en drapeau »)
- center pour les centrer
- quote pour ajouter un retrait à gauche et à droite
- quotation pour faire la même chose pour plusieurs alinéas successifs
- verse pour de la poésie, les vers étant séparés par la commande de fin de ligne :  $\neq$   $\neq$   $\neq$

d'en désirer plus qu'ils en ont.

désirer plus qu'ils en ont.

Le bon sens est la chose du monde la mieux partagée; car chacun pense en être si bien pourvu que ceux même qui sont les plus difficiles à Contenter en toute autre chose n'ont point coutume d'en

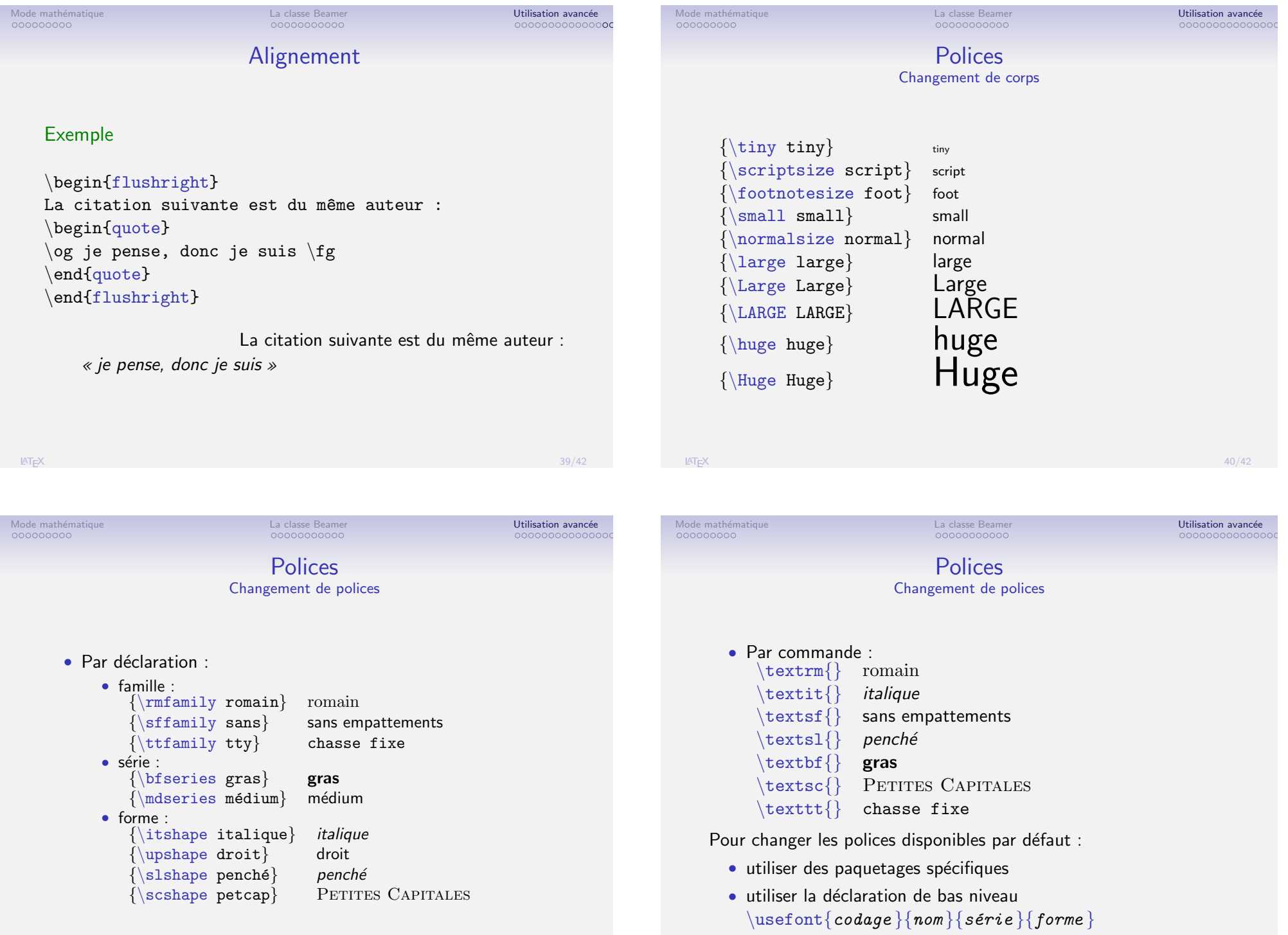